Bitget是一家数字货币交易平台,致力于为用户提供安全、便捷的区块链衍生品交 易服务。作为一家全面支持区块链生态的数字货币平台,Bitget提供多元化的数字 货币金融服务,包括数字货币现货交易、数字货币衍生品交易等,下面将为您介绍 Bitget平台。

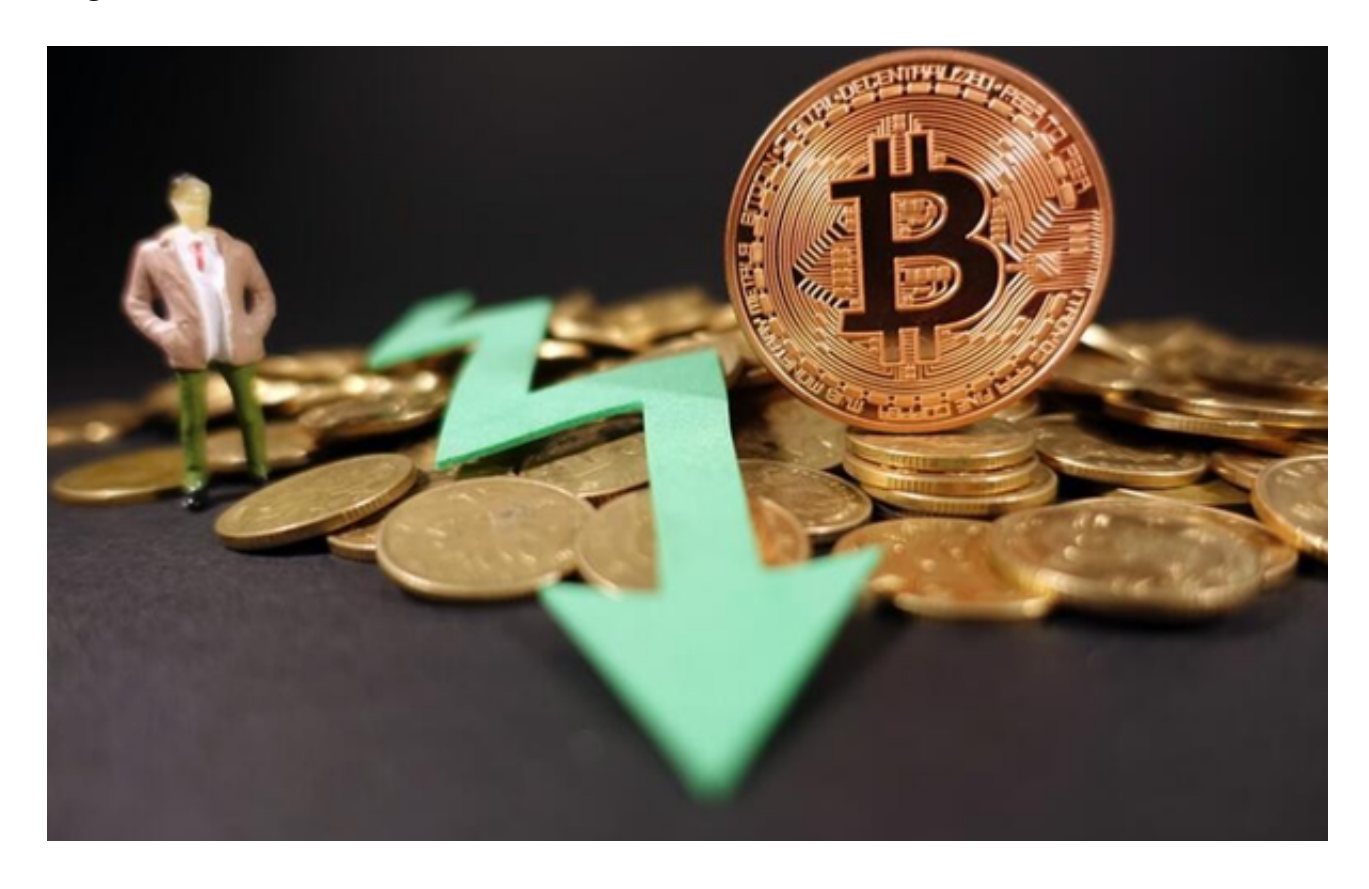

比特币如何购买和交易:

1、进入Bitget比特币交易平台,进行注册。

2、注册成功,登录后可进行买卖操作,在交易功能下可以买入卖出比特币,进行 委托的管理,及对交易操作的查询,在账户管理下可进行比特币的转入和转出,人 民币的转入和转出。3、人民币充值和提现支持多种方式,手续费比较高,各种方 式限额和手续费有所不同。

 比特币交易时需要验证交易是否是可支付的。Bitget比特币交易平台的所有交易记 录提供了比特币UTXO查询,只有当本次交易的UTXO对应的金额大于或等于收款 金额时,该笔交易才是可支付的。用私钥签署这笔交易,并将签名放置在交易的脚 本签名中。

将该交易单广播出去,寻求其他实体的认可。所有合法的比特币交易最终都会被

## **智行理财网** 如何交易比特币?比特币如何购买和交易

封装在历史区块之中。但是上述转账过程存在一个问题:收款人很难确认比特币所 有者是否对该比特币进行双重支付。

如果你想获取最新的数字货币行情和新闻,请下载Bitget交易所APP。

在使用BITGET交易所的网页版版本进行数字货币交易时,需要注意以下事项:

1.使用官方网站:只在BITGET官方网站进行数字货币交易,请避免使用其他非官 方网站进行交易,以免遭受欺诈、黑客攻击等风险。

2.账户安全: 注册BITGET账户和登陆网页版交易所时, 请使用强密码并进行多重 身份验证和安全设置,避免账户被盗刷、被黑客攻击等。

3.网络安全保护:请保护个人计算机或移动设备的网络安全。安装安全软件、使用 防火墙、打开浏览器的安全防护功能等,以降低信息泄露或被黑客攻击等风险。

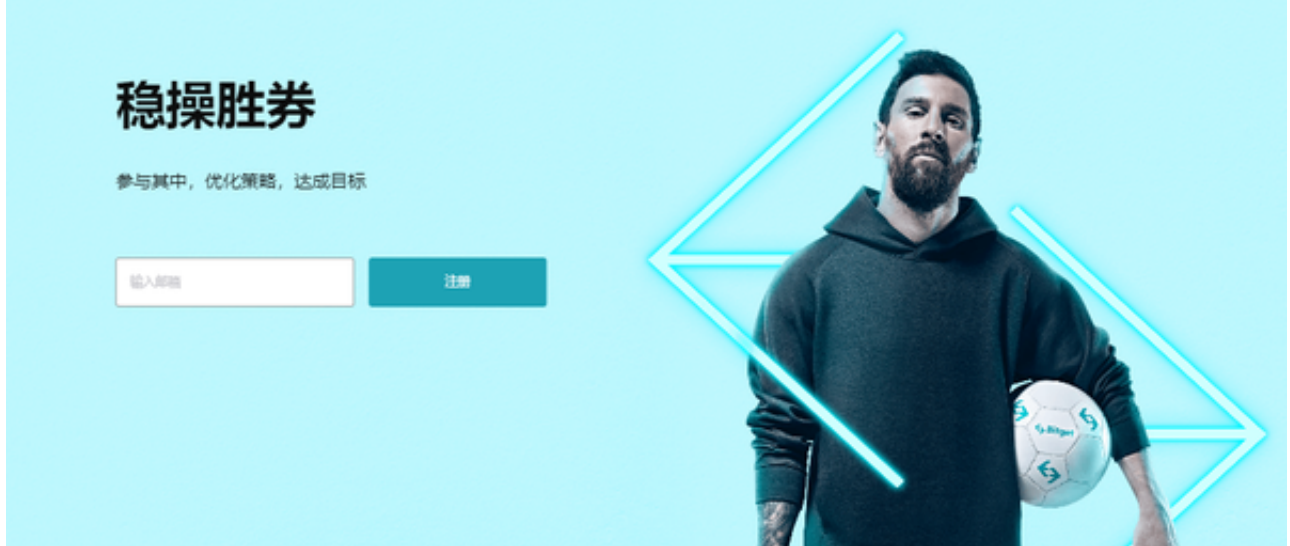

4.投资风险: 数字货币市场价格波动性较大, 可能造成投资损失。在进行数字货币 交易前,需要对市场有一定的了解,理性分析市场走势,做好风险控制。

 5.安全退出:在使用完BITGET交易所的网页版界面后,一定要安全退出。在退出 时,清空浏览器的缓存文件和cookie,预防个人信息被第三方恶意窃取。